Документ подписан простой электронной подписью Информация о владельце: ФИО: Смирнов Сергей Николаевич Должность: врио ректора Дата подписания: 29.09.2023 11:20:39 Уникальный программный ключ:

ФГБОУ ВО «Тверской государственный университет»

Утверждаю Руководитель ООП C.IO. Hytworacesa «30» айтуста 2023 г.

Рабочая программа дисциплины (с аппотацией)

Информационно-коммуникационные технологии в профессиональной деятельности

Паправление подготовки

42,03,03 Издательское дело

Направленность (профиль)

Книгоиздательское дело

Для студентов

2 курса очной формы обучения, 2 курса заочной формы обучения

Составитель:

к. филол. н., доц. Волкова Н.В.

Тверь, 2023

## **I. АННОТАЦИЯ**

### **1. Цель и задачи дисциплины:**

**Целью** освоения дисциплины является: формирование у студентов теоретических знаний о современных информационных технологиях, моделях, методах и средствах решения функциональных задач и организации информационных процессов; изучение организационной, функциональной и физической структуры базовой информационной технологии и базовых информационных процессов в издательском деле; рассмотрение перспектив использования информационных технологий в условиях перехода к информационному обществу.

**Задачами** освоения дисциплины (или модуля) являются: формирование компетенций в соответствии с целями и задачами ООП ВО.

**2. Место дисциплины в структуре ООП: д**исциплина входит в обязательную часть учебного плана. Является обязательной для студентов. Дисциплина базируется на знаниях, полученных в курсе «Введение в методологию научного исследования», поддерживает курсы «Книговедение», «Современное издательское дело», предваряет курсы «Программные средства обработки информации», «Электронные издания», «Компьютерная графика» и др.

**3. Объем дисциплины для студентов:** 4 зачетных единицы, 144 академических часа, **в том числе контактная аудиторная работа:** 68 часов, из них лекции 34 часа, практические занятия 34 часа; **самостоятельная работа:** 49 часов; контроль – 27 часов.

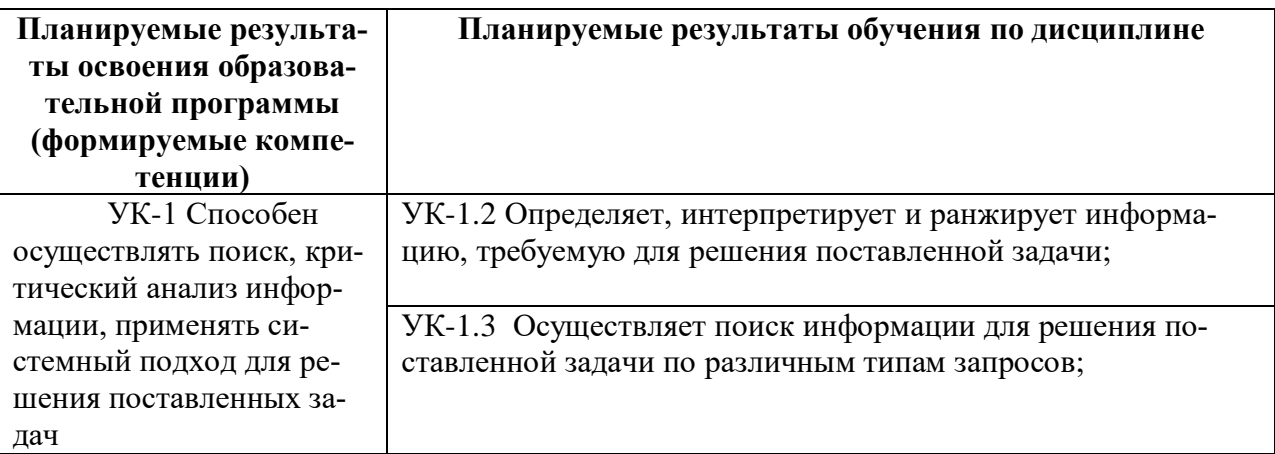

**4. Планируемые результаты обучения по дисциплине, соотнесенные с планируемыми результатами освоения образовательной программы**

**6***.* **Форма промежуточной аттестации:** 2 курс 3 семестр – экзамен.

**7. Язык преподавания:** русский

## **II. СОДЕРЖАНИЕ ДИСЦИПЛИНЫ, СТРУКТУРИРОВАННОЕ ПО ТЕМАМ (РАЗДЕЛАМ) С УКАЗАНИЕМ ОТВЕДЕННОГО НА НИХ КОЛИЧЕСТВА АКАДЕМИЧЕСКИХ ЧАСОВ И ВИДОВ УЧЕБНЫХ ЗАНЯТИЙ**

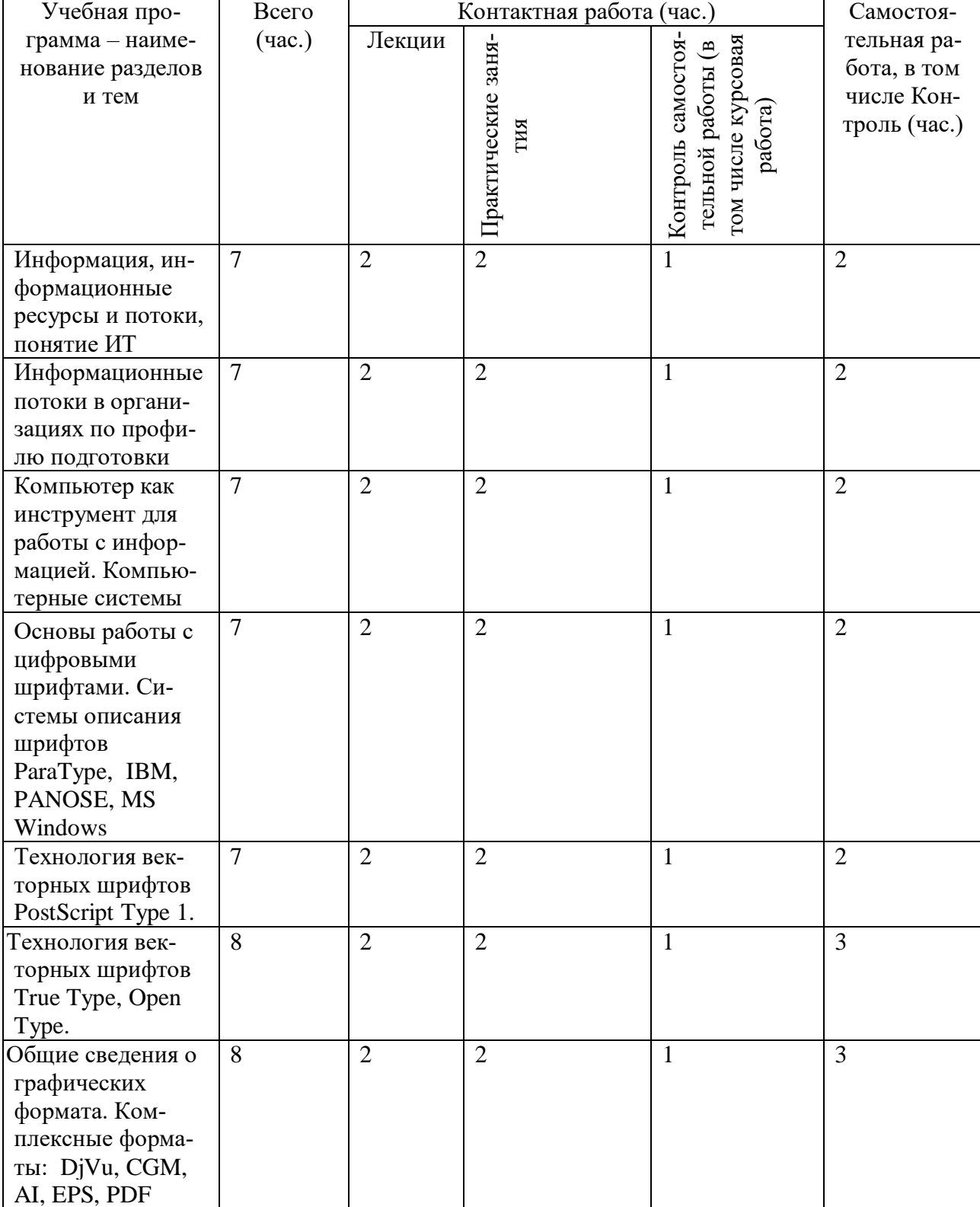

## **Для студентов очной формы обучения**

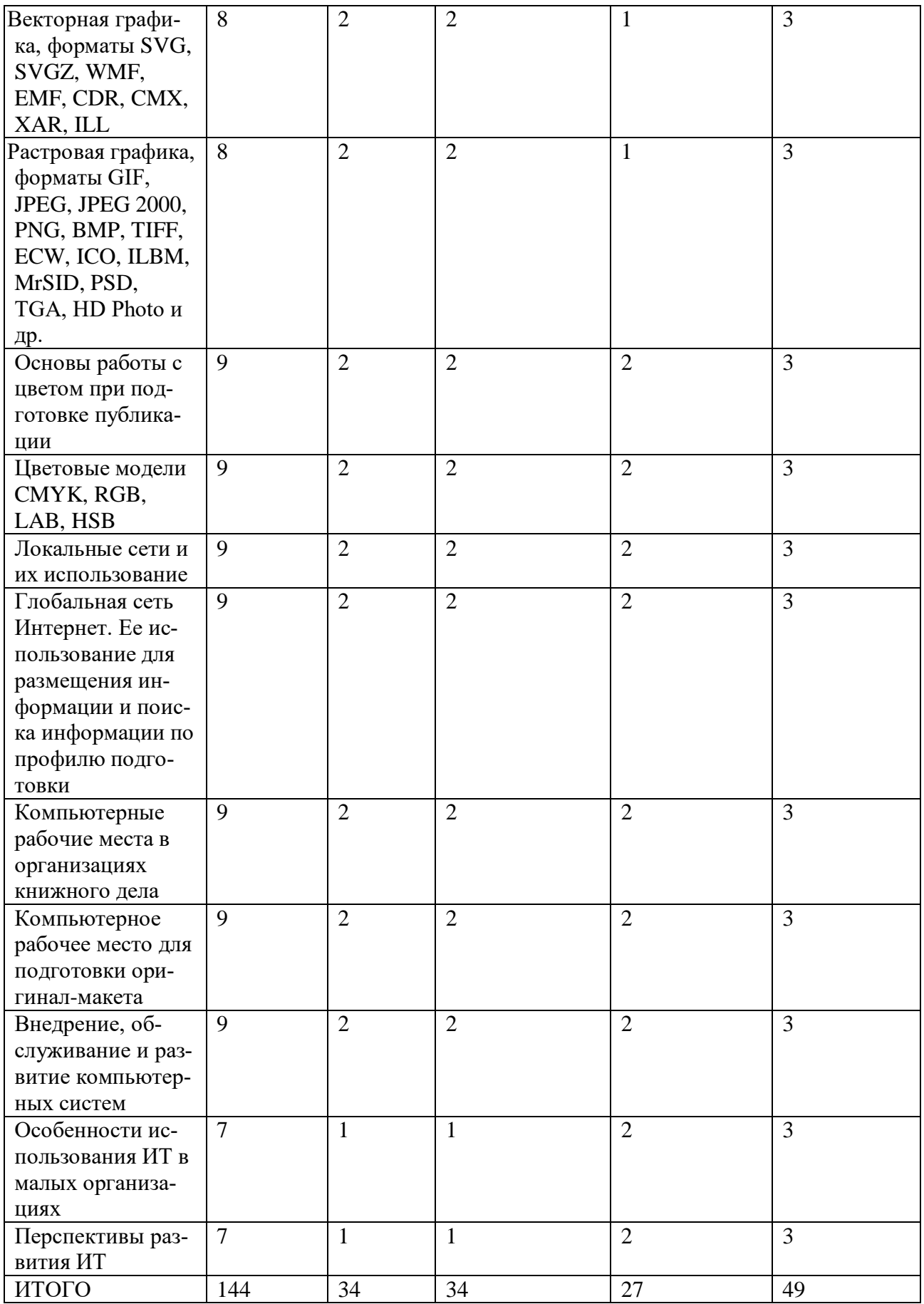

Для студентов заочной формы обучения

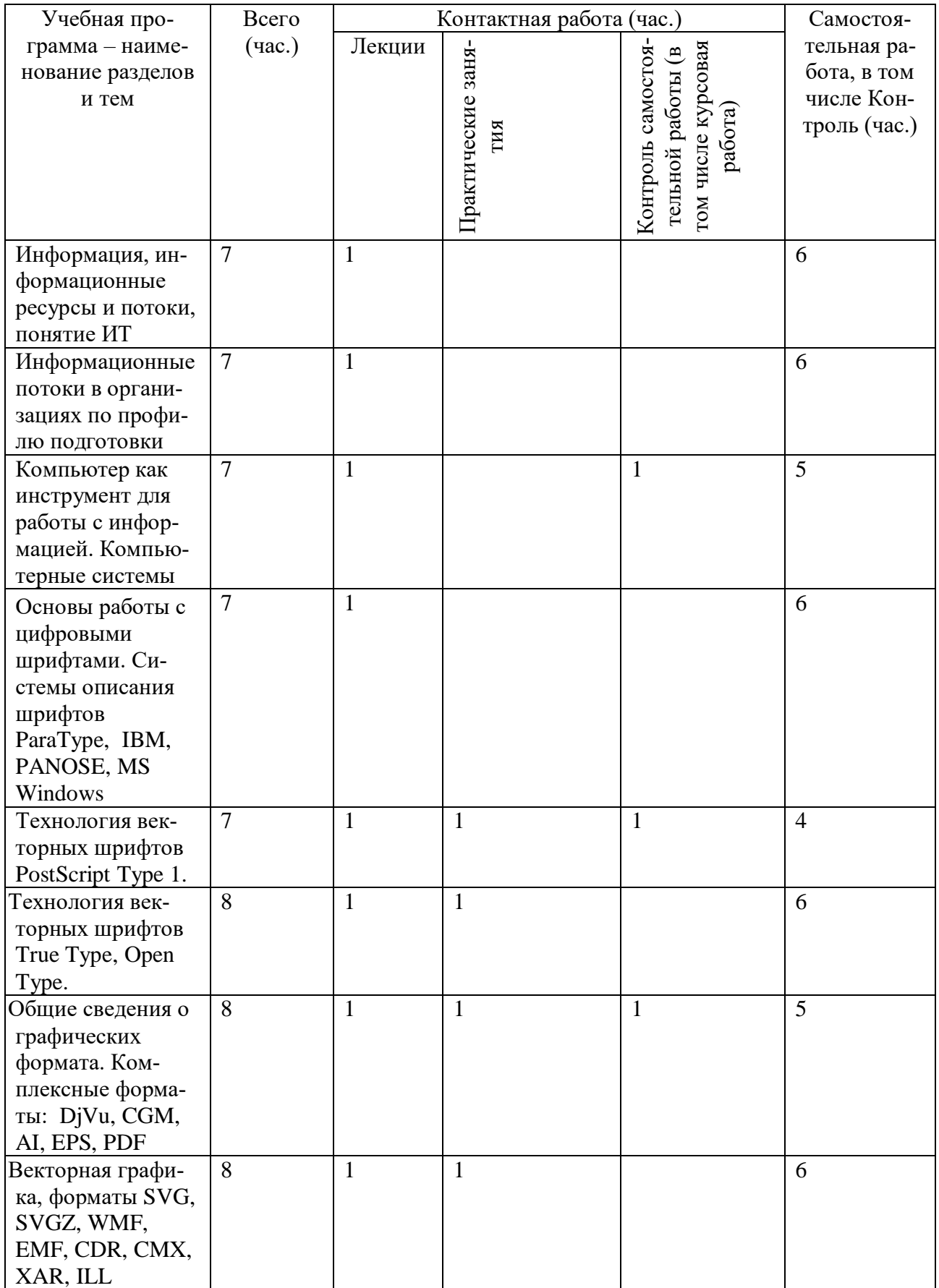

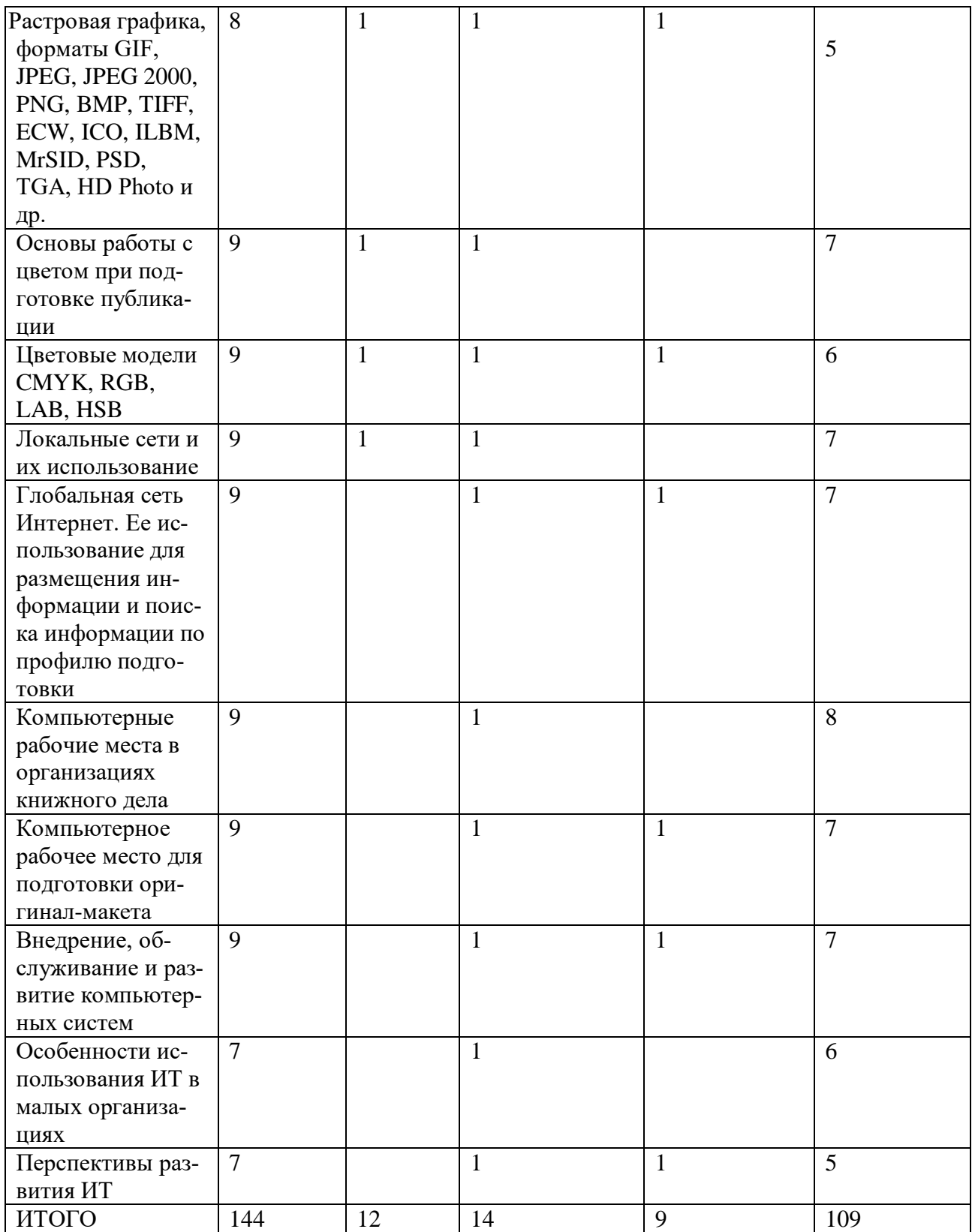

# **III. ОБРАЗОВАТЕЛЬНЫЕ ТЕХНОЛОГИИ**

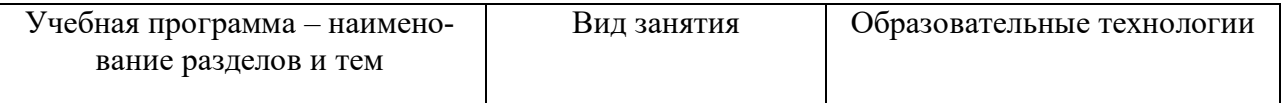

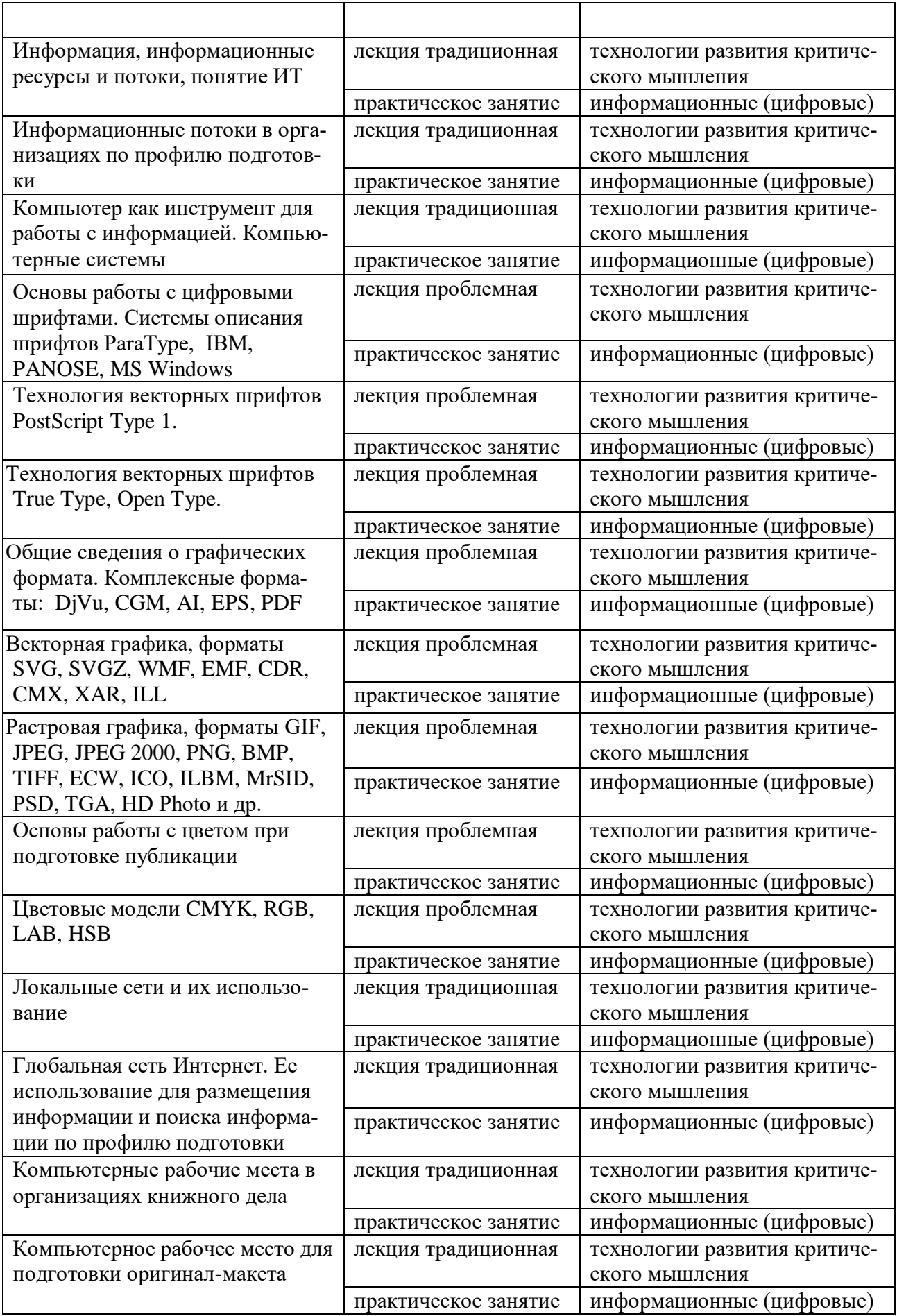

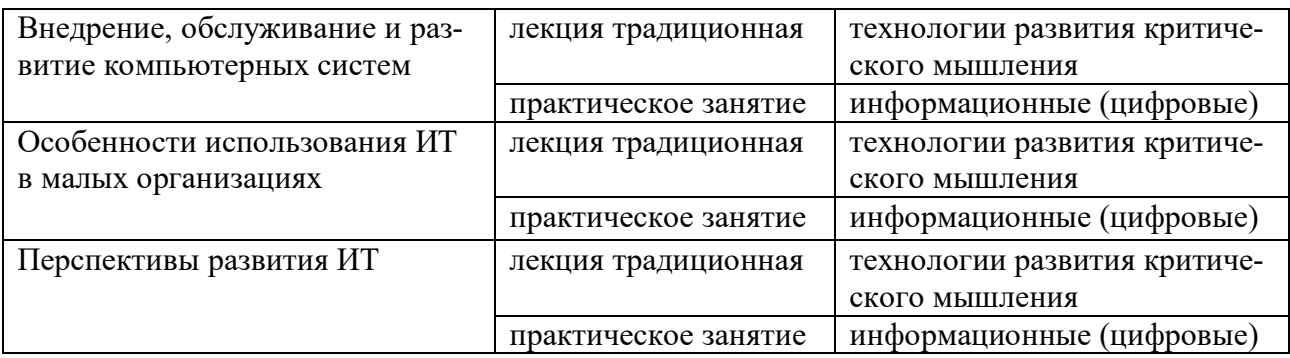

## **IV. ОЦЕНОЧНЫЕ МАТЕРИАЛЫ ДЛЯ ПРОВЕДЕНИЯ ТЕКУ-ЩЕЙ И ПРОМЕЖУТОЧНОЙ АТТЕСТАЦИИ**

## **Текущая аттестация**

### **Практическое занятие 1.**

#### **Режимы обработки данных**

1. Организационные формы использования информационных технологий при обработке данных.

- 2. Технологический процесс обработки данных.
- 3. Сетевой режим.
- 4. Обработка данных в пакетном режиме.
- 5. Режим реального времени.
- 6. Режим разделения времени.
- 7. Диалоговый режим.
- 8. Интерактивный режим.

### **Практическое занятие 2.**

### **Технология защиты данных**

- 1. Виды информационных угроз.
- 2. Способы защиты информации.
- 3. Способы ограничения доступа к информационным ресурсам.
- 4. Криптографическая защитах данных.

### **Практическое занятие 3.**

## **Графическое представление технологического процесса обработки данных**

- 1. Построение схем для технологического процесса обработки данных.
- 2. Схемы меню действий.
- 3. Схемы работы системы.
- 4. Схемы данных.
- 5. Схемы взаимодействия программ.
- 6. Схемы программ.

#### **Практическое занятие 4. Пользовательский интерфейс в ИТ**

- 1. Требования к пользовательскому интерфейсу.
- 2. Типы пользовательского интерфейса.
- 3. Стандарты пользовательского интерфейса ИТ.
- 4. Проектирование пользовательского интерфейса.
- 5. Организация информационных технологий на рабочем месте пользователя.
- 6. Автоматизированное рабочее место.

## 7. Электронный офис.

## **Практическое занятие 5.**

## **Интеграция информационных технологий**

- 1. Системы электронного документооборота.
- 1.1. Принципы электронного документооборота.
- 1.2. Технологические операции обеспечения электронного документооборота.
- 1.3. Специализированные системы управления документами.
- 1.4. Групповая работа над электронными документами.
- 2. Технологии хранилищ данных.
- 2.1. Структурные компоненты хранилища данных.
- 2.2. Информационные потоки данных в хранилище.
- 2.3. Глобальные хранилища данных.
- 2.4. Корпоративные информационные системы.

## **Практическое занятие 6.**

## **Технология составления программ**

- 1. Этапы решения задач с помощью компьютера.
- 2. Основы алгоритмизации.
- 3. Способы представления алгоритмов.
- 4. Типы алгоритмов.
- 5. Методы разработки программ.
- 6. Системы программирования.

## **Практическое занятие 7. Понятие и принципы моделирования в ИТ**

- 1. Понятие модели и моделирования.
- 2. Назначение моделей.
- 3. Основные этапы построения моделей.
- 4. Классификация моделей.
- 5. Понятие формализации.

## **Практическое занятие 8. Представление информации**

- 1. Измерение информации.
- 2. Информационные каналы. Характеристики информационного канала.
- 3. Формы представления информации.
- 4. Информация в технических устройствах и системах.
- 5. Способы представления числовых и символьных данных в компьютере.

### **Практическое занятие 9**

## **Особенности обработки экономической и статистической информации**

1. Характеристика экономической информации и классификация экономических информационных систем.

- 2. Информационные технологии управления реальными инвестициями.
- 3. Банковские информационные технологии.
- 4. Информационные технологии для автоматизации малого бизнеса.
- 5. Характеристика статистической информации и особенности её обработки.
- 6. Информационные технологии для обработки статистической информации.

## **Практическое занятие 10**

## **Критерии оценки информационных технологий**

1. Общие подходы к оценке информационных технологий.

2. Оценка уровня информационных технологий.

3. Критерии эффективности применения информационных технологий.

4. Соответствие возможностей информационных технологий и организационных воздействий (результатов).

### **Практическое занятие 11 ИТ в копировании и тиражировании информации**

1. Средства оргтехники и полиграфии для копирования и тиражирования информации.

2. Методы копирования и тиражирования информации:

2.1. Метод репрографии и метод оперативной полиграфии.

2.2. Фотокопирование.

2.3. Термография.

2.4. Электрографическое копирование.

2.5. Гектографическая печать.

2.6. Офсетная печать.

2.7. Трафаретная печать.

3. Копировально-множительная техника: копиры, ризографы.

4. Средства обработки документов:

4.1. фальцевальные, биговальные и бумагорезательные машины (фольдеры);

4.2. листоподборочные и сортировальные машины и устройства;

4.3. переплётное (скрепляющее и склеивающее) оборудование: степлеры, клей, другие крепежные механизмы и материалы, а также сшиватели, брошюраторы и др.;

4.4. конвертовскрывающие и резательные машины;

4.5. машин для нанесения защитных покрытий на документы (ламинаторы и лакокрасочные станки);

4.6. адресовальные, штемпелевальные и франкировальные машины;

4.7. устройства уничтожения документов (шредеры).

## **Практическое занятие 12. Применение ИТ в библиотечном деле**

1. Муниципальные централизованные библиотечные системы.

2. Библиотека как информационный центр.

3. Классификация электронных информационных ресурсов.

4. Электронные резервные коллекции.

5. Отличие электронных библиотечных систем от электронных библиотек. Задачи электронных библиотечных систем.

6. Работа с различными электронными ресурсами:

6.1. IQlib;

6.2. КнигаФонд;

6.3. Научная электронная библиотека eLibrary;

6.4. Электронная библиотечная система ibooks.ru;

6.5. Электронная библиотечная система НИТУ «МИСиС»;

6.6. Интегрум.

7. Базы данных и электронные журналы.

8. Электронный каталог.

9. Использование Интернета при библиографическом обслуживании пользователей.

10. Система штрихкодирования в библиотечном процессе.

## Тестирование

#### 1. Тест по основным понятиям курса

#### 1. Архиваторами называют программы, которые...

- Переводят исходный текст программы на язык машинных команд.
- Проверяют в тексте синтаксические ошибки.
- Осуществляют упаковку и распаковку файлов.
- Выполняют шифрование/дешифрование информации.

#### 2. К инструментальному программному обеспечению относятся:

- Компиляторы.
- Системы управления базами данных.
- Электронные таблицы.
- Текстовые процессоры.
- 3. Служебные (сервисные) программы предназначены для...
	- Диагностики состояния и настройки вычислительной системы.
	- Выполнения ввода, редактирования и форматирования текстов.
	- Управления базами данных.
	- Автоматизации проектно-конструкторских работ.
- 4. Системное программное обеспечение предназначено...
	- Для разработки программ для ПК.
	- Только для обеспечения диалога с пользователем.
	- Для решения прикладных задач из некоторой предметной области.
	- Для обеспечения работы компьютеров и их сетей.
- 5. Графическим редактором не является...
	- $-$  Paint.
	- Adobe PhotoShop.
	- $-$  Adobe Illustrator.
	- $-$  CorelDraw
	- MS PowerPoint.

6. Для растрового графического редактора неверным(и) является(ются) утверждение $(a)$ :

- Можно добавлять к рисункам текст.
- Можно сохранять рисунки на внешних носителях.
- Нельзя склеивать части изображений.
- Можно выполнить зеркальное отображение копии.

### 7. Операционная система - это ...

- Программа, обеспечивающая управление базами данных.
- Анивирусная программа.
- Программа, управляющая работой компьютера.
- Система программирования.
- 8. Какие функции выполняет операционная система?
- Обеспечение организации и хранения файлов.
- Подключения устройств ввода/вывода.
- Организация обмена данными между компьютером и различными периферийными устройствами.
- Организация диалога с пользователем, управления аппаратурой и ресурсами компьютера.

*9. Стандартный интерфейс ОС Windows не имеет ...* 

- Рабочего поля, рабочих инструментов (панелей инструментов).
- Справочной системы.
- Элементов управления (свернуть, развернуть, скрыть и т.д.).
- Строки ввода команды.

*10. Программы, которые можно бесплатно использовать и копировать, обозначаются компьютерным термином ...*

- Hardware.
- Shareware.
- Freeware.
- Software.

## *11. Компьютерные вирусы:*

- Пишутся людьми специально для нанесения ущерба пользователям персональных компьютеров.
- Зарождаются при работе неверно написанных программных продуктов.
- Являются следствием ошибок в операционной системе.
- Возникают в связи со сбоями в работе аппаратных средств компьютера.
- Имеют биологическое происхождение.
- *12. Программное обеспечение (ПО) - это:*
	- Совокупность программ, позволяющих организовать решение задач на компьютере.
	- Возможность обновления программ за счет бюджетных средств.
- *13. Инструментальное ПО - это:*
	- Комплекс программы, предназначенный для создания других программ.
	- Комплекс программ, облегчающий работу программиста.
	- Комплекс программ, обучающих начальным шагам программиста.
- *14. Прикладное программное обеспечение - это:*
	- Справочное приложение к программам.
	- Текстовый и графический редакторы, обучающие и тестирующие программы, игры.
	- Программы для обеспечения работы других программ.
	- Программы для решения конкретных задач обработки информации.
	- Программы, обеспечивающие качество работы печатающих устройств.
- *15. Операционные системы:* 
	- DOS, Windows, Unix.
	- Word, Excel, Power Point.
- *16. Системное программное обеспечение:*
	- Программы для организации совместной работы устройств компьютера как единой системы.
	- Программы для организации удобной системы размещения программ на диске.
	- Набор программ для работы устройства системного блока компьютера.

*17. Конфигурация устройств и программы диагностики работоспособности компьютера это:*

- $\Pi$ O.
- $-$  BIOS.
- $-OC$ .
- *18. Сервисное ПО - это:*
	- Набор утилит, которые позволяют пользователю управлять ресурсами компьютера.
	- Набор программ, выполняющих прикладные задачи пользователя.
	- Программы, предназначенные для создания других программ.
- *20. Интерфейс - это …*
	- Механизм взаимодействия систем (техническое и информационное согласование, регламент).
	- Набор программ, выполняющих прикладные задачи пользователя.
	- Справочное приложение к программ.
- *21. HARDWARE - это …*
- *22. SOFTWARE - это...*
- *23. Операционная система:*
	- Система программ, которая обеспечивает совместную работу всех устройств компьютера по обработке информации.
	- Система математических операций для решения отдельных задач.
	- Система планового ремонта и технического обслуживания компьютерной техники.
- *24. Загрузка операционной системы – это:*
	- Запуск специальной программы, содержащей математические операции над числами.
	- Загрузка комплекса программ, которые управляют работой компьютера и организуют диалог пользователя с компьютером.
	- Вложение диска в дисковод.
- *25. Система программирования – это:*
	- Комплекс программ для разработки программного обеспечение.
	- Комплекс программ, облегчающий работу программиста.
	- Комплекс программ, обучающих начальным шагам программирования.

*26. Комплекс аппаратных и программных средств, позволяющих компьютерам обмениваться данными:*

интерфейс;

- магистраль;
- компьютерная сеть;
- адаптеры.

*27 . Группа компьютеров, связанных каналами передачи информации и находящихся в пределах территории, ограниченной небольшими размерами: комнаты, здания, предприятия, называется:*

- глобальной компьютерной сетью;
- информационной системой с гиперсвязями;
- локальной компьютерной сетью;
- электронной почтой;
- региональной компьютерной сетью?

*28. Глобальная компьютерная сеть - это:*

- информационная система с гиперсвязями;
- множество компьютеров, связанных каналами передачи информации и находящихся в пределах одного помещения, здания;
- система обмена информацией на определенную тему;
- совокупность локальных сетей и компьютеров, расположенных на больших расстояниях и соединенные в единую систему.

## **1. Тест по теме: «Программы обработки графической информации»**

- *1. Пикселизация изображений при увеличении масштаба - один из недостатков ...*
	- растровой графики
	- векторной графики

*2. В цветовой модели RGB установлены следующие параметры: 0, 255, Какой цвет будет соответствовать этим параметрам?*

- черный
- красный
- зеленый
- синий

#### *3. Большой размер файла - один из недостатков ...*

- растровой графики
- векторной графики
- *4. Физический размер изображения может измеряться в ...*
	- точках на дюйм (dpi)
	- мм, см, дюймах или пикселах
	- пикселах
	- $-$  MM,  $CM$

#### *5. Растровый графический редактор предназначен для ...*

- построения диаграмм
- создания чертежей
- построения графиков
- создания и редактирования рисунков
- *6. В модели CMYK в качестве компонентов применяются основные цвета ...*
	- красный, зеленый, синий, черный
	- голубой, пурпурный, желтый, черный
	- красный, голубой, желтый, синий
	- голубой, пурпурный, желтый, белый

*7. В модели RGB в качестве компонентов применяются основные цвета ...*

- красный, зеленый, синий
- голубой, пурпурный, желтый
- красный, голубой, желтый
- пурпурный, желтый, черный

*8. В цветовой модели RGB установлены следующие параметры: 255,0, 0. Какой цвет будет соответствовать этим параметрам?*

- черный
- красный
- зеленый
- синий

*9. Какой из графических редакторов является растровым?*

- AdobeIllustrator
- MSPaint
- CorelDraw

*10. В процессе сжатия растровых графических файлов по алгоритму JPEG его объем обычно уменьшается в ...*

- $-100 \text{ pas}$
- 2-3 раза
- 10-15 раз
- не изменяется

*11. Разрешение изображения измеряется в ...*

- пикселах
- точках на дюйм (dpi)
- мм, см, дюймах

## **1. Тема: «Основы верстки и компьютерные настольные издательские системы»**

*1. Отступ в начале первой строки абзаца. Обычно рекомендуется размер отступа, равный расстоянию между строками, но не менее кегля. –*

- абзацный отступ
- $-$  Indentation
- тупое начало
- буквица

*2. Текстовые строки, располагаемые над основным текстом (иногда сбоку или под текстом) каждой полосы, улучшающие оформление, а главное, облегчающие работу с изданием, называют:*

колонтитулами

- колонцифрами
- линейками
- сносками

3. Первая, абзацная строка, расположенная в конце полосы, или концевая строка абзаца, расположенная в начале полосы называется:

- висячая строка
- граничная строка
- кавычная строка
- оформительская строка

#### 4. В традиционном книжном наборе приняты кавычки:

- $\langle \langle \rangle \rangle$
- $\overline{a}$  and  $\overline{a}$
- $\overline{a}$   $\overline{a}$
- $\mathbf{u}$  and  $\mathbf{u}$

5. Величина, обозначающая размер шрифта:

- высота  $\sim$
- гарнитура
- $-$  кегль
- $\phi$ OHT

#### 6. Инфографикой называют:

- информационное направление в живописи
- информацию, представленную в виде таблиц, графиков, диаграмм
- подпись под иллюстрациями
- шрифтовое оформление информации

7. Уменьшение числа набранных строк за счет уменьшения междусловных пробелов в предшествующих строках

- вгонка
- деформация
- кернинг
- сжатие

### 8. Кернинг

- изменение расстояния между буквами, для повышения удобочитемости
- пара симовлов, слошком близко расположенных друг к другу
- пара символов, слишком далеко расположенных друг от друга
- 9. Треугольное сочленение в верхней части буквы, включая засечку

заглавные (прописные) буквы внутрибуквенный просвет кадрирование глухая верстка, двухсторонняя оборка апекс

10. Нонпарель, агат, корпус, цицеро, диамант, миньон., миттель название размера шрифта

книжный орнамент названия приемов вёрстки

*11. Колонлинейка - это*

линейка, отделяющая колонтитул от текста. линейка, расположенная в колонтитуле линейка, расположенная в колонцифре линейка, отделяющая колоцифру от текста

- *12. Пробел между буквами (знаками) в типографском наборе:*
	- кернинг
	- трекинг
	- апрош
	- воздух

*13 . Визуальная, выраженная в художественном оформлении издания, логическисмысловая структура текста – это*

- композиция книги
	- архитектура книги
- архитектоника книги
- *14. Употребляемый в письме знак в виде звездочки*
	- бордюр
	- астериск
	- апостроф
	- росчерк
	- виньетка
- *15. Исполнение элементов верстки в подчеркнуто прямоугольной форме*
	- гвоздевая вёрстка
	- традиционная вёрстка
	- блочная вёрстка

*16. Заглавная буква укрупненного размера, помещаемая в начале текста книги, главы, части или абзаца.*

- квадрат
- инициал
- эпиграф
- буквица

*17. Процесс формирования и монтажа полосы издания.*

- вёрстка
- компьютерный набор
- спуск полос

*18. Выступающий элемент. Часть строчной буквы, находящаяся выше линии строчных знаков.*

- базовая линия
- верхний выносной элемент
- диакритик

*19. Небольшое, композиционно завершенное графическое изображение предметного или сюжетно-тематического характера (часто с символическим или аллегорическим значением) или орнаментальная композиция, помещаемая на внешних элементах книги или особых ее страницах (титульных, концевых).*

- заставка
- иллюстрация
- буквица
- виньетка

*20. Внутренняя часть буквы, белое поле, частично или полностью находящееся между элементами буквы.*

- очко
- внутрибуквенный просвет
- контур
- ректо
- версо
- *21. Термин, обозначающий преобладание фона над запечатанной поверхностью.*
	- воздух
	- плашка
	- натиск
	- обтравка
- *22 . Равномерное увеличение или уменьшение пробелов между словами (а иногда и между буквами) для доведения строки точно до заданного формата.*
	- форматирование
	- вёрстка
	- выключка

*23. Части строчных букв, которые находятся выше линии строчных знаков или ниже базовой линии .*

- верхние выносные элементы
- нижние выносные элементы
- диакритик
- росчерк

*24. Декоративное письмо, буквы которого связываются в непрерывный орнамент.*

- декоративный шрифт
- вязь
- орнаментальное письмо

*25. Обладающее собственным наименованием семейство начертаний шрифта, имеющих общие стилевые особенности и отличительные детали рисунка знаков.*

- гарнитура
- шрифт
- алфавит

*26. Непрерывные переплетающиеся узкие линии, образующие сложные геометрические фигуры; используются как фон на оттиске. Средство защиты от подделки банкнот и ценных бумаг.*

орнамент

- гильош
- апрош

*27. При такой верстке иллюстрация окружена текстом со всех или с трех сторон (включая боковые)*

- глухая верстка
- закрытая верстка
- открытая верстка

*28. Характеристика гарнитуры шрифта, зависящая от его плотности; определяется количеством знаков, помещающихся в строке заданного формата, обычно — в одном квадрате.*

- начертание шрифта
- емкость шрифта
- толщина шрифта

*29. Большая площадь поверхности, запечатанная одним цветом.*

- плашка
- заливка
- фон
- поле

*30. Фирменный знак издателя или издательства, помещенный на авантитуле, титульном листе, обложке, переплете и др.*

- сигнет
- контртитул
- выходные сведения
- *31. Расстояние между базовыми линиями соседних строк.*
	- межстрочник
	- интерлиньяж
	- интервал
	- шпация

*32. Специальный набор знаков в гарнитуре, где строчные знаки заменены на прописные в рост строчных (с соответствующими изменениями пропорций).*

- капитель
- регистр
- прописные
- строчные

*33. Одна из основных единиц типографской системы мер, равная 4 цицеро, или 48 пунктам.*

- нонпарель
- квадрат
- бриллиант
- диамант
- текст

*34. Размер шрифта, включающий высоту буквы (очка) и заплечики. Измеряется в пунктах.*

- высота
- кегль
- нонпарель

*35. Изменение расстояния между буквами, для повышения удобочетаемости*

- кернинг
- трекинг
- интерлиньяж
- апрош
- выключка

*36. Линейка (тонкая, двойная, рантовая, орнаментированная), отделяющая колонтитул от текста*

- колонлинейка
- линейка
- линия
- концовка

*47. Порядковый номер страницы или столбца издания.*

- колонцифра
- сигнатура
- колонтитул

*48. Совпадение, слияние межсловных пробелов в трех и более строках подряд. Дефект набора.*

- воздух
- апрош
- коридор

*48. Знак (символ), объединяющий две (и более) буквы.. Используются для обозначения дифтонгов.*

- лигатура
- вязь
- диграф,
- диаграмма

*50. Эталон для верстки полос издания и монтажа, с раскладкой полос на печатном листе, утвержденный издательством.*

- макет
- верстка
- спуск полос
- переверстка

*51. Механически наклоненный шрифт, не отличается строением букв от прямого начертания.*

- курсивный шрифт
- наклонный шрифт
- декоративный шрифт

*52. По плотности — узкое, нормальное, широкое; по насыщенности — светлое, полужирное, жирное; по наклону — прямое, курсивное, наклонное – все это характеристики*

- рисунка шрифта
- начертания шрифта
- размера шрифта
- *53. Часть текста, набранная на уменьшенный формат полосы набора для размещения на оставшемся (до полного формата) месте иллюстрации или таблицы.*
	- оборка
	- легенда
	- висячая строка
- *54. Обозначение начала абзаца с помощью левосторонней втяжки всех строк, кроме первой*
	- абзац
	- обратный абзац
	- спуск
	- втяжка

*55. Оригинал, каждая страница которого полностью совпадает с соответствующей страницей будущего издания.*

- оригинал-макет
- копия
- машинопись

*56. Текстовой и иллюстрационный материал, прошедший редакционно-издательскую обработку и предназначенный для воспроизведения полиграфическими средствами.*

- оригинал
- фотоформа
- иллюстрированное издание

*57. Узор, состоящий из ритмически упорядоченных элементов и используемый для украшения.*

- орламент
- узор
- рисунок
- набросок
- эскиз

*58. Выделение части текста вертикальной линейкой, поставленной сбоку от этого текста (обычно слева)*

- зачеркивание
- отчеркивание
- вычеркивание

*59. Обозначение страниц или столбцов (колонок) последовательными цифровыми номерами.*

- юстировка
- многоколонная верстка
- пагинация

*60. Размещение одного элемента верстки под другим, не оставляется пустот, последовательное заполнение колонки за колонкой, полосы за полосой.*

- двоение печатных элементов
- висячая строка
- подверстка
- верстка вразрез

*61. Две соседние страницы (левая — четная, правая — нечетная) издания.*

- полоса
- накидка
- блок
- разворот

*62. Выделение при наборе слова или группы слов путем увеличения межбуквенных пробелов.*

- разрядка
- трекинг
- кернинг
- аббревиатура

*63. Иллюстрация, размещенная на развороте.*

- двусторонняя иллюстрация
- распашная иллюстрация
- иллюстрационная таблица

*64. Отступ от верхнего края страницы до начала текстовых строк в начальных полосах издания или его разделов и других структурных частей, который может быть заполнен заголовками и книжными украшениями.*

- обратный абзацный отступ
- абзац
- переков
- спуск
- шахта

*65. Процесс размещения полос издания на монтаже, печатной форме, в компьютерной программе, обеспечивающий после фальцовки оттисков требуемое чередование страниц в тетрадях.*

- монтаж
- макетирование
- спуск полос

*66. Отбивка между колонками на полосе (при многоколонной верстке)*

- апрош
- воздух
- реглет
- люфт
- средник

*67. Контрольное изображение (растровые элементы, геометрические фигуры, линии, полутоновые поля) с известными параметрами. Используется как составной элемент контрольных шкал и тестов.*

- гильоши
- растровый элемент
- тест-объект

#### *68. Диакритический знак в виде волнистой черты*

- тильда
- астериск
- акьют
- бреве
- апостроф

*69. Искусство расположения шрифта и других компонентов полиграфического набора на некой площади или в некотором пространстве.*

- типографика
- типометрия
- инфографика
- удобочитаемость
- искусство книги

*70. Пропорциональное изменение междусловных и межбуквенных пробелов при неизменном формате набора.*

- трекинг
- кернинг
- треппинг
- разрядка
- коридор
- *71. Процедура перекрытия контуров*
	- треппинг
	- нахлест контуров
	- смешение красок
	- маскирование
- *72. Набор с односторонней выключкой строк в край колонки.*
	- набор по формату
	- флаговый набор
	- выключка

*73. Размер готового печатного изделия. Для обозначения принято указывать формат печатной бумаги и долю листа*

- размер
- формат
- доля

*74. Размеры текстовой полосы набора. Обозначается двумя цифрами: первая — длина полной строки, вторая — высота полосы. Выражается в единицах типографской системы мер.*

- формат полосы набора
- формат строки набора
- формат издания

75. Рубрика в оборке (врезанная в текст, окруженная текстом со всех сторон). Еще одно название - «внутренние маргиналии».

- форточка
- коридор
- подвал

76. Пробельный материал, используемый в наборных формах способа высокой печати для заполнения пробелов между словами при выключке строк, в абзацных отступах, при выделении текста разрядкой и др.

- $a$ прош
- $-$  шпания
- $-$  BO3JVX
- $-$  люфт

77. Приведение колонок к заданной высоте.

- калибровка
- юстировка
- выравнивание
- приводка

#### Промежуточная аттестация

#### Залание 1

Планируемый образовательный результат

УК-1 Способен осуществлять поиск, критический анализ информации, применять системный подход для решения поставленных задач

УК-1.2 (Б-1.2) Определяет, интерпретирует и ранжирует информацию, тре-

буемую для решения поставленной задачи.

Формулировка задания

Составление интеллект-карты

а) Составьте схему сообщения о книжной продукции для стандарта электронного обмена данными ONIX.

b) Составьте принципиальную схему движения информации между субъектами книгоиздательской отрасли.

с) Предложите вариант распределённого доступа к информации на предприятии книжного лела.

d) Составьте список оборулования и программного обеспечения для создания полноценного автоматизированного рабочего места редактора.

Вид и способ проведения промежуточной аттестации

Письменный ответ.

Критерии оиенивания и шкала оиенивания:

Верно определено центральное звено - 1 балл;

- Верно обозначены все структурные элементы объекта 2 балла;  $\equiv$
- $\equiv$ Верно обозначены отдельные структурные элементы - 1 балл;

Верно определен и корректно сформулирован характер связей всех структурных элементов - 3 балла;

Верно определен и корректно сформулирован характер между некоторыми структурными элементами - 2 балла;

Дана некорректная формулировка характера связей между структурными элементами - 1 балл.

Рейтинг-контроль осуществляется в соответствии с положением о рейтинговой системе обучения в ТвГУ от 30 апреля 2020 года протокол № 8.

#### **Задание 2**

*Планируемый образовательный результат*

УК-1 Способен осуществлять поиск, критический анализ информации, применять системный подход для решения поставленных задач

У УК-1.3 (Б-1.3) Осуществляет поиск информации для решения поставлен-

ной задачи по различным типам запросов.

*Формулировка задания*

Дайте определение понятиям:

a) «Информация», «Данные», «Информационная система».

b) Назовите три основных уровня информационных систем в организации.

c) Перечислите этапы работы с информацией в организации.

d) Назовите требования, предъявляемые к информации в организации.

e) Дайте классификацию информационных угроз.

*Вид и способ проведения промежуточной аттестации*

Устный или письменный ответ:

*Критерии оценивания и шкала оценивания*

Тема раскрыта с опорой на соответствующие понятия и теоретические положения – 2 балла

Аргументация на теоретическом уровне неполная, смысл ряда ключевых понятий не объяснен – 1 балл

− Терминологический аппарат непосредственно не связан с раскрываемой темой – 0 баллов

Рейтинг-контроль осуществляется в соответствии с Положением о рейтинговой системе обучения студентов ТвГУ.

## **V. УЧЕБНО-МЕТОДИЧЕСКОЕ И ИНФОРМАЦИОННОЕ ОБЕС-ПЕЧЕНИЕ ДИСЦИПЛИНЫ**

1) Рекомендуемая литература

*а) основная литература:*

1. Информационные технологии в профессиональной деятельности : учеб. пособие / Е.Л. Федотова. — М. : ИД «ФОРУМ» : ИНФРА-М, 2018. — 367 с. — (Среднее профессиональное образование). – Режим доступа : http://znanium.com/go.php?id=944899

2.Информационные технологии управления проектами: Учебное пособие / Н.М. Светлов, Г.Н. Светлова. - 2-e изд., перераб. и доп. - М.: НИЦ Инфра-М, 2012. - 232 с.:  $60x90$   $1/16$ . - (Высшее образование). - Режим доступа : <http://znanium.com/go.php?id=429103>

1. Информационные технологии: Учебное пособие / Е.Л. Румянцева, В.В. Слюсарь; Под ред. Л.Г. Гагариной. - М.: ИД ФОРУМ: НИЦ Инфра-М, 2013. - 256 с. – Режим доступа: http://znanium.com/go.php?id=392410

б) дополнительная литература:

1.Бурняшов Б.А. Информационные технологии в профессиональной деятельности [Электронный ресурс] : практикум для студентов-бакалавров, обучающихся по направлению подготовки «Экономика» / Б.А. Бурняшов. — Краснодар, Саратов: Южный институт

менеджмента, Ай Пи Эр Медиа, 2017. — 40 c. – Режим доступа : <http://www.iprbookshop.ru/67213.html>

2.Кобелев, О.А. Электронная коммерция: Учебное пособие [Электронный ресурс] : учеб. пособие — Москва : Дашков и К, 2017. — 684 с. — Режим доступа: https://e.lanbook.com/book/93389

3.Пахомова Н.А. Информационные технологии в менеджменте [Электронный ресурс] : учебно-методическое пособие / Н.А. Пахомова. — Саратов: Ай Пи Эр Медиа, 2018. — 93 c. – Режим доступа : http://www.iprbookshop.ru/70765.html

2) Программное обеспечение

*а) Лицензионное программное обеспечение*

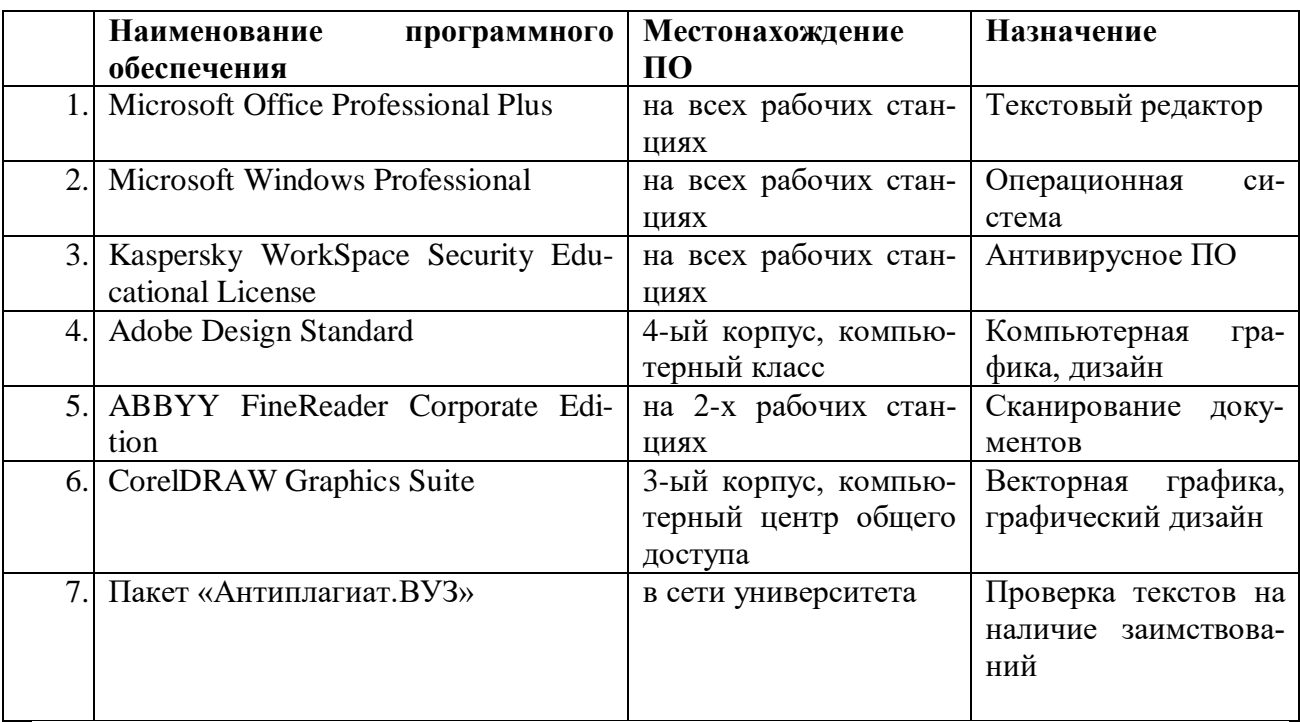

*б) свободно распространяемое программное обеспечение*

qScreenshot, HotShots – программы для снятия скриншотов.

The Timeline Project – программа-планировщик.

GimPhoto – Редактор фотографий, который базируется на GIMP. Поддерживаются плагины Photoshop (8bf).

Kompozer / Композер – WYSIWYG-редактор для документов формата HTML. Программа предназначена для редактирования и создания веб-страничек. Позволяет использовать всевозможные стили CSS. Включает лучшие функции большинства актуальных редакторов для страничек сайтов по типу DreamWeaver. При этом разработчики не забыли о значимости простоты в эксплуатации подобных инструментов.

eBook Maestro: универсальный компилятор электронных книг

Adobe Digital Editions 2.0 - программа для чтения и тестирования электронных книг в aормате epub/

Сalibre - конвертор электронных книг.

Sigi – конвертор электронных книг

*3) Современные профессиональные базы данных и информационные справочные системы*

1. Сервер информационно-методического обеспечения учебного процесса –

2. <http://edc.tversu.ru/>

3. Научная библиотека ТвГУ<http://library.tversu.ru/>

4. Сервер доступа к модульной объектно-ориентированной динамической учебной среде Mooble - <http://moodle.tversu.ru/>

5. Сервер обеспечения дистанционного обучения и проведения Web- конференций

- 6. Mirapolis Virtual Room <http://mvr.tversu.ru/mvr/>
- 7. Репозиторий научных публикаций ТвГУ <http://eprints.tversu.ru/>
- 8. Научная электронная библиотека <https://elibrary.ru/>

9. Информационная система «Единое окно доступа к образовательным ресур-

сам» - <http://window.edu.ru/>

- 1. Онлайн-сервисы для электронных книг
- ridero (от итал. «я смеюсь»)<https://ridero.ru/#tour>
- UnderPage: [http://underpage.com/ru/about\\_red.html](http://underpage.com/ru/about_red.html)
- 2. Онлайн-сервисы для создания каталогов:
- <http://www.mybusinesscatalog.com/rus/>
- <http://flippingbook.com/ru/online-digital-catalog/>
- 3. Онлайн-сервисы для сайтов:
- <http://ru.wix.com/>
- [http://nethouse.ru](http://nethouse.ru/)
- [http://faq.ucoz.ru](http://faq.ucoz.ru/)
- [http://umi.ru](http://umi.ru/)
- <http://www.a5.ru/promo/state/>
- http://onservis.ru

*в) перечень ресурсов информационно-телекоммуникационной сети «Интернет», необходимых для освоения дисциплины*

- 1. Электронная библиотека Московского государственного университета печати. – URL: [http://www.hi-edu.ru/abc\\_courses.html:](http://www.hi-edu.ru/abc_courses.html)
- 2. Вартанян С.П. Оптоэлектронные приборы и устройства в полиграфии. URL: <http://www.hi-edu.ru/e-books2/xbook138/01/index.html>
- 3. Иванько А.Ф.Структура и архитектура микропроцессоров современных персональных электронных вычислительных машин. – URL: [http://www.hi-edu.ru/e](http://www.hi-edu.ru/e-books2/xbook112/01/index.html)[books2/xbook112/01/index.html](http://www.hi-edu.ru/e-books2/xbook112/01/index.html)
- 4. Могинов Р.Г.Основы машинной графики и САПР. URL: [http://www.hi](http://www.hi-edu.ru/e-books2/xbook110/01/index.html)[edu.ru/e-books2/xbook110/01/index.html](http://www.hi-edu.ru/e-books2/xbook110/01/index.html)
- 5. КомпьюАрт. URL:<http://www.compuart.ru/>
- 6. КомпьютерПресс. URL:<http://compress.ru/about.aspx>
- **7.** КомпьюТерра. URL: [http://www.computerra.ru](http://www.computerra.ru/)

## **VI. МЕТОДИЧЕСКИЕ МАТЕРИАЛЫ ДЛЯ ОБУЧАЮЩИХСЯ ПО ОСВОЕ-НИЮ ДИСЦИПЛИНЫ**

## **Программа экзамена**

- 1. Технологии распознавания речи. Принципы распознавания речи.
- 2. Классификация систем распознавания речи.
- 3. Практическое применение систем распознавания речи. Программные продукты.
- 4. Технология работы систем автоматизированного (машинного) перевода текста.
- 5. Фразеологический машинный перевод.
- 6. Виды словарей в системах машинного перевода.
- 7. Отечественные системы машинного перевода.
- 8. Системы оптического распознавания символов: понятие, функции, история вопроса.
- 9. Основные методы оптического распознавания символов.
- 10. Принципы целостности, целенаправленности, адаптивности при оптическом распознавании символов.
- 11. Применение многоуровневого анализа документа при оптическом распознавании символов.
- 12. Классификаторы распознавания символов.
- 13. Информационные технологии в полиграфии: основные тенденции развития.
- 14. Эволюция допечатных процессов в полиграфии в свете развития информационных технологий.
- 15. Стратегии внедрения новых технологий в полиграфическое производство, характеристики новых информационных технологий, принципы внедрения систем автоматизации допечатных процессов.
- 16. Способы построения технологического процесса в полиграфии, преимущества использования автоматизированных комплексов в полиграфии.
- 17. Основы работы с цифровыми шрифтами. Системы описания шрифтов ParaType, IBM, PANOSE, MS Windows
- 18. Технология векторных шрифтов PostScript Type 1.
- 19. Технология векторных шрифтов True Type, Open Type.
- 20. Общие сведения о графических формата. Комплексные форматы: DjVu, CGM, AI, EPS, PDF
- 21. Векторная графика, форматы SVG, SVGZ, WMF, EMF, CDR, CMX, XAR, ILL
- 22. Растровая графика, форматы GIF, JPEG, JPEG 2000, PNG, BMP, TIFF, ECW, ICO, ILBM, MrSID, PSD, TGA, HD Photo и др.
- 23. Основы работы с цветом при подготовке публикации.
- 24. Цветовые модели CMYK, RGB, LAB, HSB.
- 25. Виды информационных угроз и способы защиты информации.
- 26. Организационные формы использования информационных технологий при обработке данных.
- 27. Требования к пользовательскому интерфейсу.
- 28. Типы пользовательского интерфейса. Стандарты пользовательского интерфейса ИТ.
- 29. Системы электронного документооборота. Групповая работа над электронными документами.
- 30. Основы алгоритмизации. Способы представления алгоритмов.
- 31. Формы представления информации. Информация в технических устройствах и системах.
- 32. Характеристика экономической информации и классификация экономических информационных систем.
- 33. Информационные технологии для обработки статистической информации.
- 34. Критерии эффективности применения информационных технологий. Общие подходы к оценке информационных технологий.
- 35. Средства оргтехники и полиграфии для копирования и тиражирования информации. Методы копирования и тиражирования информации. Средства обработки документов.
- 36. Библиотека как информационный центр. Отличие электронных библиотечных систем от электронных библиотек. Задачи электронных библиотечных систем.

## **VII. МАТЕРИАЛЬНО-ТЕХНИЧЕСКОЕ ОБЕСПЕЧЕНИЕ**

ПК, проектор, доступ к сети интернет, доступ к ЭБС, пакет программ Adobe Design Premium.

## **VIII. СВЕДЕНИЯ ОБ ОБНОВЛЕНИИ РАБОЧЕЙ ПРОГРАММЫ ДИСЦИ-ПЛИНЫ**

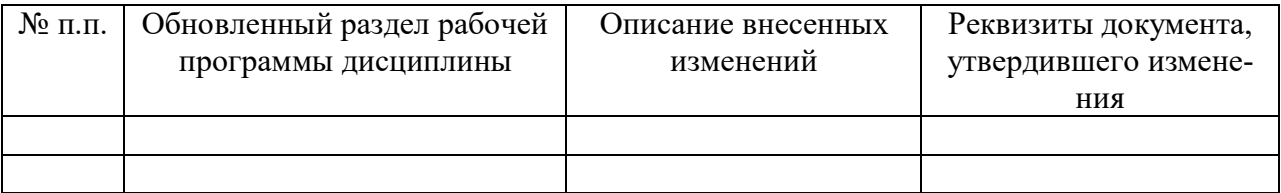